# *Fondamenti di Automatica - 12 Febbraio 2007 – A-C-E*

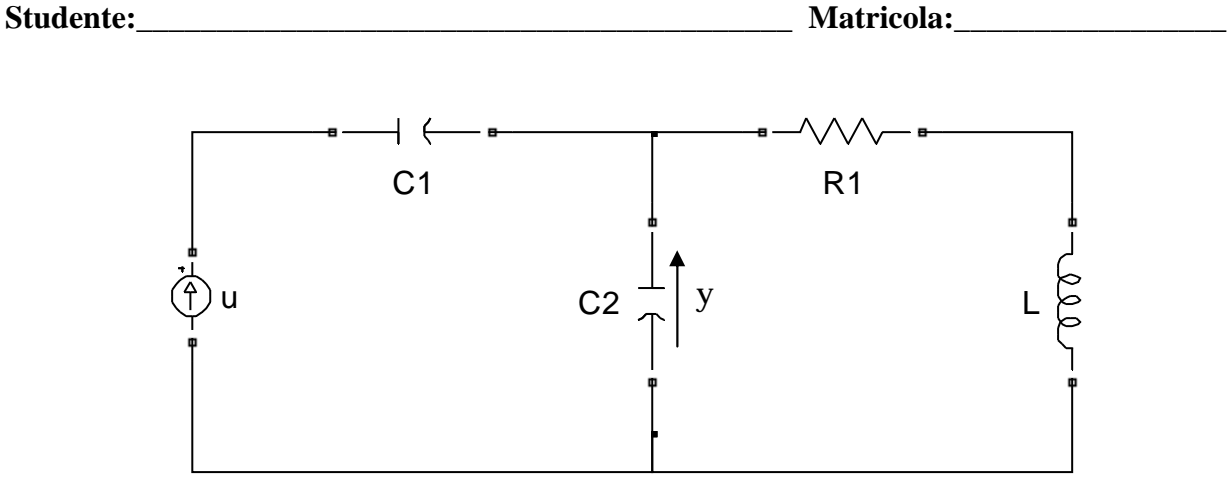

- 1) Calcolare una rappresentazione i-s-u e la f.d.t. del circuito elettrico in figura, considerando come ingresso, *u*, la corrente fornita dal generatore e come uscita, *y*, la tensione sul condensatore  $C_2$ .
- 2) Calcolare l'espressione analitica e tracciare l'andamento qualitativo della risposta indiciale del sistema

$$
F(s) = \frac{(s+8)}{(s^2+s+5)}.
$$

3) Discutere la stabilità dei seguenti sistemi

a) 
$$
W_1(s) = \frac{(1-s)}{s^2 - s + 5}
$$
   
b)  $W_2(s) = \frac{(s+1)}{s(s^2 + s - 5)}$    
c)  $W_3(s) = \frac{(s^2 + 3s + 1)}{s^2 + 10s - 11}$   
d)  $\dot{x} = \begin{pmatrix} 1 & 2 \\ 0.3 & -4 \end{pmatrix} x + \begin{pmatrix} 1 \\ 0 \end{pmatrix} u$   
e)  $\dot{x} = \begin{pmatrix} 1 & -2 \\ -0.3 & 2 \end{pmatrix} x + \begin{pmatrix} 1 \\ 0 \end{pmatrix} u$   
 $y = (1 \ 1)x$    
  $y = (1 \ 1)x$ 

4) Tracciare i diagrammi di Bode della f.d.t.

$$
L(s) = \frac{5(2s+1)}{s(s^2+17s-60)}
$$

**Tempo a disposizione: 2.5 ore** 

#### **ESERCIZIO 1)**

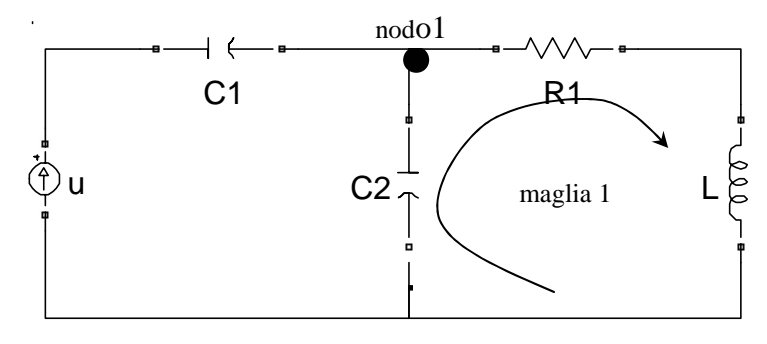

equazioni di stato del capacitore C1:  $V_{C1} = x_1$ ;  $i_{C1} = C_1 \dot{x}_1$ ; equazioni di stato dell'induttore C2:  $V_{C2} = x_2$ ;  $i_{C2} = C_2 \dot{x}_2$ ; equazioni di stato dell'induttore L:  $i_L = x_3$ ;  $V_L = L\dot{x}_3$ ;

l'uscita  $y = x_2$ ;

La corrente che circola in C1 è pari ad u:  $u = C_1 \dot{x}_1 \Rightarrow \dot{x}_1 = \frac{1}{2}u$ *C*  $u = C_1 \dot{x}_1 \implies \dot{x}$ 1  $= C_1 \dot{x}_1 \Rightarrow \dot{x}_1 = \frac{1}{C_1}$ 

equazione di Kirchoff nodo 1:  $Cx_1 = u = C_2 \dot{x}_2 + x_3 \Rightarrow \dot{x}_2 = -\frac{1}{a}x_3 + \frac{1}{a}u$ *C x C*  $C\dot{x}_1 = u = C_2 \dot{x}_2 + x_3 \implies \dot{x}$ 2 3 2  $\dot{x}_1 = u = C_2 \dot{x}_2 + x_3 \implies \dot{x}_2 = -\frac{1}{C_2} x_3 + \frac{1}{C_1} u$ 

equazione alla maglia 1:  $x_2 - R_1 x_3 - L\dot{x}_3 = 0 \implies \dot{x}_3 = \frac{1}{4} x_2 + \frac{R_1}{4} x_3$  $\frac{1}{x^2}x_2 + \frac{R_1}{x}x$ *L*  $x_2 + \frac{R}{2}$  $\dot{x}_3 = \frac{1}{L} x_2 +$ rappresentazione i-s-u:

$$
\dot{x}(t) = \begin{pmatrix} 0 & 0 & 0 \\ 0 & 0 & -1/C_2 \\ 0 & 1/L & -R_1/L \end{pmatrix} x(t) + \begin{pmatrix} 1/C_1 \\ 1/C_2 \\ 0 \end{pmatrix} u(t)
$$

$$
y(t) = \begin{pmatrix} 0 & 1 & 0 \end{pmatrix} x(t)
$$

la f.d.t. si ricava da:

*W s* = *C sI* − *A B* + *D* <sup>−</sup><sup>1</sup> ( = ) ( ) [ ] 1 2 2 1 0 1/ 1/ ( 1) 0 / 0 ( / ) / ( / ) 1/ 0 0 0 1 0 2 + + *s LC sC R* 1 2 1 2 2 2 1 2 2 1 2 1 2 <sup>+</sup> <sup>=</sup> = + + + + + *sL R C C LC s s LC sC R s L s s s R L s C s s R L C L*

#### **ESERCIZIO 2)**

$$
Y(s) = F(s)U(s) = \frac{(s+8)}{(s^2+s+5)}\frac{1}{s}
$$

Calcoliamo prima l'espressione analitica. Scomposizione in fratti semplici:

$$
Y(s) = \frac{(s+8)}{(s^2+s+5)} \frac{1}{s} = \frac{A}{s} + \frac{Bs+C}{(s^2+s+5)} = \frac{(A+B)s^2 + (A+C)s+5A}{s(s^2+3s+45)} \Rightarrow \begin{cases} A+B=0\\ A+C=1\\ 5A=8 \end{cases}
$$
  

$$
\Rightarrow \begin{cases} A = 8/5\\ B = -8/5\\ C = -3/5 \end{cases}
$$
  

$$
Y(s) = \frac{8}{5} \cdot \left[ \frac{1}{s} - \frac{(s+3/8)}{(s^2+s+5)} \right]
$$

I polinomi  $s^2 + s + 5$  e  $s + 3/8$  si possono scrivere come:

$$
s^{2} + s + 5 = (s + 1/2)^{2} + (\sqrt{19}/2)^{2}
$$
  
\n
$$
s + 3/8 = s + 1/2 - 1/8
$$
  
\n
$$
Y(s) = \frac{8}{5} \cdot \left[ \frac{1}{s} - \frac{(s + 1/2)}{(s + 1/2)^{2} + (\sqrt{19}/2)^{2}} + \frac{1}{4\sqrt{19}} \frac{\sqrt{19}/2}{(s + 1/2)^{2} + (\sqrt{19}/2)^{2}} \right]
$$

antitrasformando ricaviamo l'espressione di *y(t)*:

$$
y(t) = \frac{8}{5} \left[ 1 - e^{-\frac{1}{2}t} \cos\left(\frac{\sqrt{19}}{2}t\right) + \frac{1}{4\sqrt{19}} e^{-\frac{1}{2}t} \sin\left(\frac{\sqrt{19}}{2}t\right) \right] 1(t)
$$

Nel seguito determiniamo l'andamento qualitativo della risposta indiciale.

Parametri caratteristici della risposta indiciale:

Valore iniziale:  $y(0) = \lim_{s \to \infty} sY(s) = 0$ 

Valore iniziale della derivata:  $y'(0) = \lim_{s \to \infty} s^2 Y(s) = 1$ 

Valore finale: 5  $\lim_{t \to \infty} y(t) = \lim_{s \to 0} sY(s) = \frac{8}{5}$ 

I modi di evoluzione del sistema sono dati dai poli della f.d.t., ossia dalle radici del denominatore: calcolando il ∆ si vede che le radici sono complesse e coniugate, quindi ci riportiamo alla forma ingegneristica del termine trinomio:

$$
\left(1+\frac{2\varsigma}{\omega_n}s+\frac{s^2}{\omega_n}\right)=\left(1+\frac{1}{5}s+\frac{1}{5}s^2\right),\,
$$

da cui

$$
\begin{cases}\n\frac{2\xi}{\omega_n} = \frac{1}{5} \implies \begin{cases}\n\xi = 0.224 \\
\omega_n = \sqrt{5}\n\end{cases} \\
T_{a1} = \frac{4,6}{\xi \omega_n} \approx 9.2 \text{ sec}
$$

2.2 2  $=\frac{1}{\sqrt{2}}\approx$ ξ *numero di oscillazioni*

$$
T_{\text{max}} = \frac{\pi}{\omega_n \sqrt{1 - \xi^2}} \approx 1.44 \text{ sec}
$$

$$
s\% = 100e^{\frac{-\pi\xi}{\sqrt{1 - \xi^2}}} \approx 49\%
$$

$$
y_{\text{max}} = y_{\infty} \left(1 + e^{\frac{-\pi\xi}{\sqrt{1 - \xi^2}}}\right) \approx 2.38
$$

$$
T_r
$$
 *periodo di oscillazione* =  $\frac{2\pi}{\omega_n \sqrt{1 - \xi^2}} \approx 2.88 \text{ sec}$ 

L'andamento reale calcolato in Matlab è riportato nella figura seguente.

Si noti che lo zero introduce un effetto derivativo, peraltro molto limitato in quanto lo zero è posto a pulsazione più elevata rispetto ai poli, che comporta un valore reale di *ymax* leggermente maggiore e un piccolo anticipo del *Tmax*.

Step Response

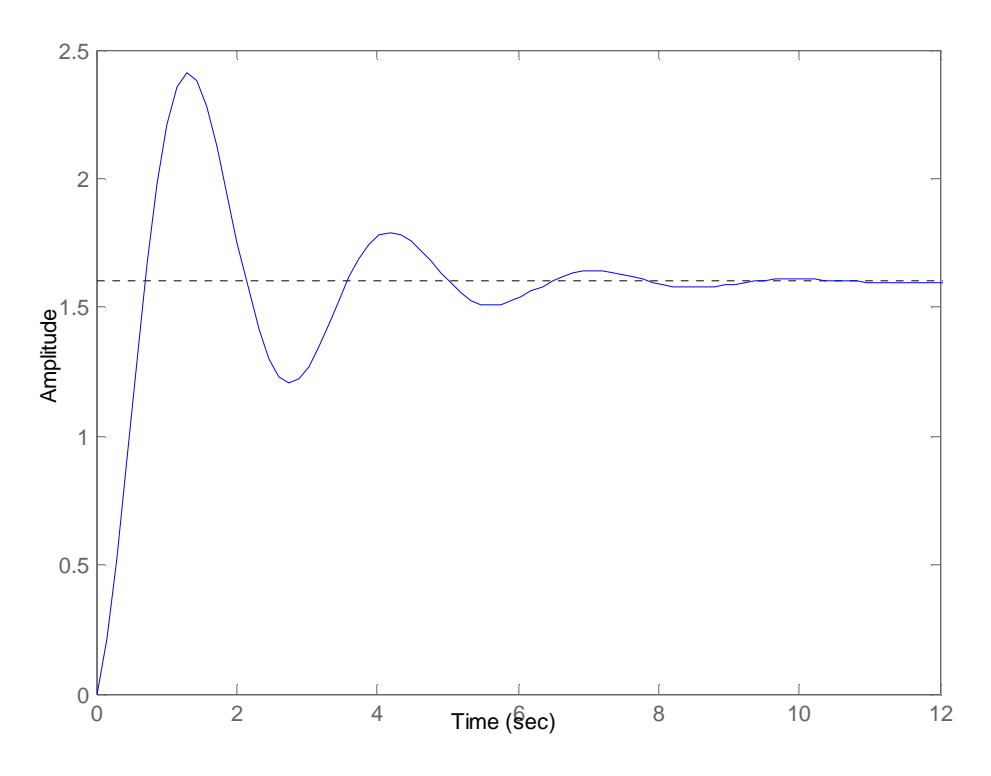

## **ESERCIZIO 3)**

La stabilità viene determinata dal segno della parte reale dei poli:

- a) Sistema instabile, presenta poli complessi coniugati a parte reale positiva
- b) Sistema instabile, presenta un polo a parte reale positiva
- c) Sistema instabile, presenta un polo a parte reale positiva
- d) Sistema instabile, presenta un polo a parte reale positiva; i poli si possono facilmente ottenere ricavando le radici del polinomio caratteristico  $p_{\lambda}(s)$  a partire dalla matrice dinamica A ( $p_\lambda(s) = \det(sI - A)$ )
- e) Sistema instabile, presenta due poli a parte reale positiva

### **ESERCIZIO 4)**

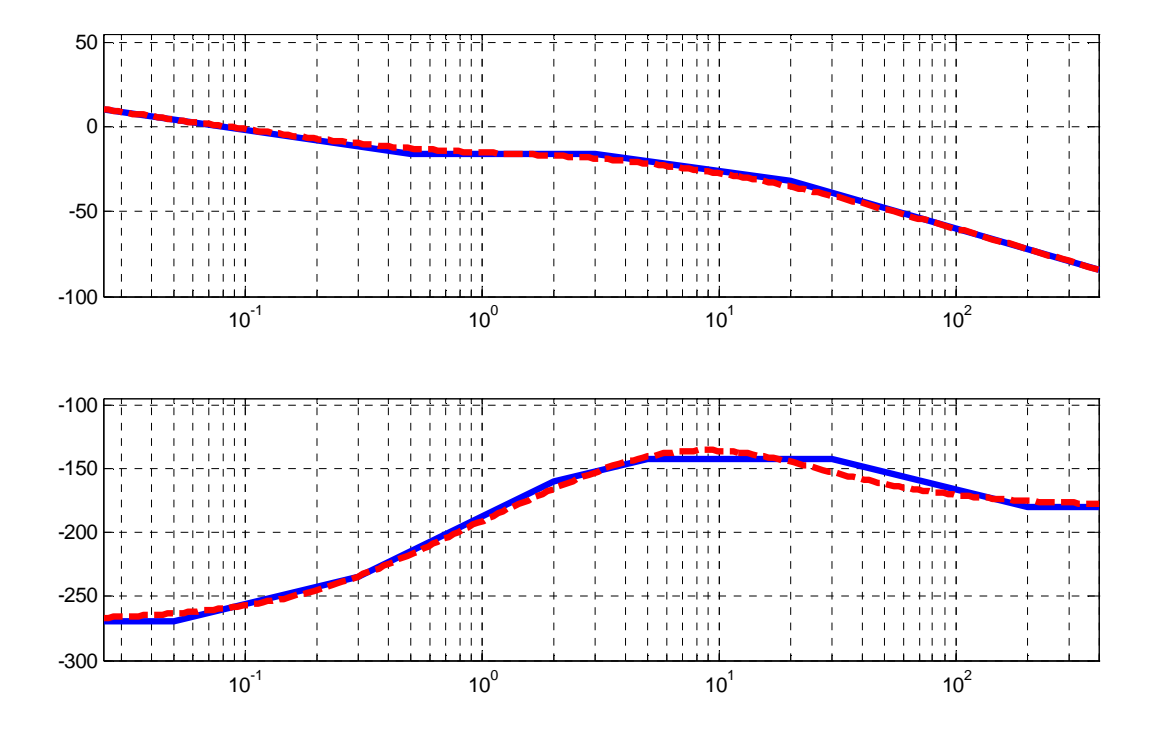